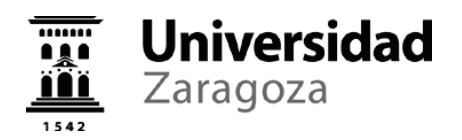

## **00111-2019**

A la vista de la comunicación del Subdirector del SICUZ en el que informa que se ha anunciado la disponibilidad de la octava generación de procesadores INTEL, mejorando las velocidades de toda la gama de procesadores, y que, en consecuencia, sería aconsejable actualizar los requisitos mínimos solicitados en los equipos del Lote 1 del expediente nº 00111-2019 para la contratación de "**Suministro de ordenadores personales y tabletas en 4 lotes: Lote 1: Ordenadores personales PC-Compatibles, Lote 2: Tabletas con sistema operativo IOS, Lote 3: Tabletas con sistema operativo Android y Lote 4: Ordenadores personales con sistema operativo macOS**", cuyo anuncio de licitación fue publicado el 14/6/2019 en el Diario Oficial de la Unión Europea DO/S S113L y en el Perfil de Contratante de la Universidad de Zaragoza alojado en la Plataforma de Contratación del Sector Público, este Rectorado, como Órgano de Contratación de la Universidad de Zaragoza, acuerda:

1.- Modificar el pliego de prescripciones técnicas actualizando los requisitos mínimos de los mencionados equipos, los cuales se detallan a continuación, relativos a la Valoración Global que dichos modelos deben tener en el programa para el cálculo de rendimiento (Benchmark) BAPCo SYSmark 2014 Overall Rating, al objeto de poder obtener los resultados deseados en esta contratación, implicando esta modificación la retroacción de actuaciones, de conformidad con el artículo 124 de la Ley 9/2017, de 8 de noviembre, de Contratos del Sector Público (LCSP).

2. Ampliar el plazo inicial de presentación de proposiciones por considerarse significativa dicha modificación, de acuerdo con el artículo 136.2 de la citada ley, teniendo en cuenta la importancia de la información objeto de modificación, iniciándose un nuevo plazo de presentación de proposiciones.

3.- Hacer públicas las modificaciones introducidas en el pliego de prescripciones técnicas y el nuevo plazo de presentación de proposiciones, de forma que todos los posibles interesados en la licitación puedan tener acceso a toda la información necesaria para elaborar sus ofertas, así como la nueva fecha del acto de apertura de los sobres electrónicos que contengan la proposición relativa a criterios de adjudicación cuantificable mediante fórmulas.

Las modificaciones introducidas en el pliego de prescripciones técnicas son las siguientes:

- En el punto 2.1.1 Ordenador de Sobremesa Formato Mini, en el apartado correspondiente al procesador, donde dice: *"… debe tener una Valoración Global*  igual o superior a 820 en el programa para el cálculo de rendimiento (Benchmark) *BAPCo SYSmark 2014 overall rating."*, debe decir: *"… debe tener una Valoración Global igual o superior a 1500 en el programa para el cálculo de rendimiento (Benchmark) BAPCo SYSmark 2014 overall rating.".* Además, a continuación, debe añadirse lo siguiente: *"Por ejemplo, un procesador multinúcleo Intel Core i3 de 8ª generación (o cualquier otro procesador de características similares o superiores)."*
- En el punto 2.1.2 Ordenador de Sobremesa Formato SFF (Factor de forma reducido), en el apartado correspondiente al procesador, donde dice: *"… debe tener una Valoración Global igual o superior a 1100 en el programa para el cálculo de rendimiento (Benchmark) BAPCo SYSmark 2014 overall rating."*, debe decir: *"…*  debe tener una Valoración Global igual o superior a 2300 en el programa para el *cálculo de rendimiento (Benchmark) BAPCo SYSmark 2014 overall rating.".* Además, a continuación, debe añadirse lo siguiente: *"Por ejemplo, un procesador multinúcleo Intel Core i5 de 8ª generación (o cualquier otro procesador de características similares o superiores)."*

C/ Pedro Cerbuna, 12 – Ciudad Universitaria – 50009 Zaragoza Tel. 976 76 10 00 / Fax 976 76 10 31

## unizares

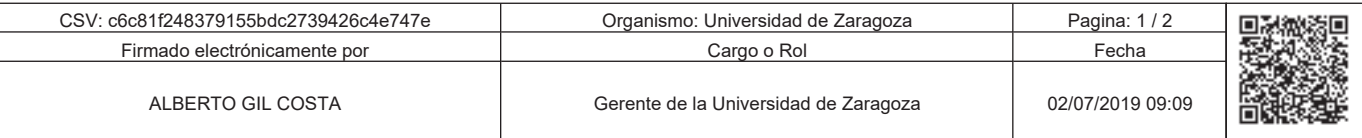

Copia autentica de documento firmado digitalmente. Puede verificar su autenticidad en http://valide.unizar.es/csv/c6c81f248379155bdc2739426c4e747e

Copia autentica de documento firmado digitalmente. Puede verificar su autenticidad en http://valide.unizar.es/cs/c6c81f248379155bdc2739426c447e

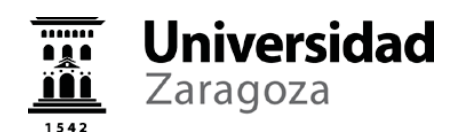

- En el punto 2.1.3 Ordenador de Sobremesa Formato Torre (MT), en el apartado correspondiente al procesador, donde dice: *"… debe tener una Valoración Global igual o superior a 1250 en el programa para el cálculo de rendimiento (Benchmark) BAPCo SYSmark 2014 overall rating."*, debe decir: *"… debe tener una Valoración Global igual o superior a 2600 en el programa para el cálculo de rendimiento (Benchmark) BAPCo SYSmark 2014 overall rating.".* Además, a continuación, debe añadirse lo siguiente: *"Por ejemplo, un procesador multinúcleo Intel Core i7 de 8ª generación (o cualquier otro procesador de características similares o superiores)."*
- En el punto 2.1.7 Ordenador Portátil Básico, en el apartado correspondiente al procesador, donde dice: *"… debe tener una Valoración Global igual o superior a 930 en el programa para el cálculo de rendimiento (Benchmark) BAPCo SYSmark 2014 overall rating."*, debe decir: *"… debe tener una Valoración Global igual o superior a 1300 en el programa para el cálculo de rendimiento (Benchmark) BAPCo SYSmark 2014 overall rating.".* Además, a continuación, debe añadirse lo siguiente: *"Por ejemplo, un procesador multinúcleo Intel Core i3 de 8ª generación (o cualquier otro procesador de características similares o superiores)."*
- En el punto 2.1.8 Ordenador Portátil Avanzado, en el apartado correspondiente al procesador, donde dice: *"… debe tener una Valoración Global igual o superior a 1200 en el programa para el cálculo de rendimiento (Benchmark) BAPCo SYSmark 2014 Overall Rating."*, debe decir: *"… debe tener una Valoración Global igual o superior a 1700 en el programa para el cálculo de rendimiento (Benchmark) BAPCo SYSmark 2014 Overall Rating.".* Además, a continuación, debe añadirse lo siguiente: *"Por ejemplo, un procesador multinúcleo Intel Core i5 de 8ª generación (o cualquier otro procesador de características similares o superiores)."*
- En el punto 2.1.8 Ordenador Portátil Avanzado, en el apartado correspondiente a la Ampliación 2, donde dice: *"… debe tener una Valoración Global igual o superior a 1300 en el programa para el cálculo de rendimiento (Benchmark) BAPCo SYSmark 2014 Overall Rating+Tarjeta gráfica (GDDR5 dedicada de 2 GB) + 1 TB disco."*, debe decir: *"… debe tener una Valoración Global igual o superior a 1750 en el programa para el cálculo de rendimiento (Benchmark) BAPCo SYSmark 2014 Overall Rating+Tarjeta gráfica (GDDR5 dedicada de 2 GB) + 1 TB disco.".* Además, a continuación, debe añadirse lo siguiente: *"Por ejemplo, un procesador multinúcleo Intel Core i7 de 8ª generación (o cualquier otro procesador de características similares o superiores)."*
- En el punto 2.1.9 Ordenador Portátil ligero, en el apartado correspondiente al procesador, donde dice: *"… debe tener una Valoración Global igual o superior a 1300 en el programa para el cálculo de rendimiento (Benchmark) BAPCo SYSmark 2014 Overall Rating."*, debe decir: *"… debe tener una Valoración Global igual o superior a 1750 en el programa para el cálculo de rendimiento (Benchmark) BAPCo SYSmark 2014 Overall Rating.".* Además, a continuación, debe añadirse lo siguiente: *"Por ejemplo, un procesador multinúcleo Intel Core i7 de 8ª generación (o cualquier otro procesador de características similares o superiores)."*

Zaragoza, a fecha de firma.

Documento firmado electrónicamente conforme a la Ley 39/2015 por EL RECTOR P.D. (Resol. 19/4/2016, B.O.A. nº 75 de 20/4/2016) EL GERENTE.

C/ Pedro Cerbuna, 12 – Ciudad Universitaria – 50009 Zaragoza Tel. 976 76 10 00 / Fax 976 76 10 31

## unizar.es

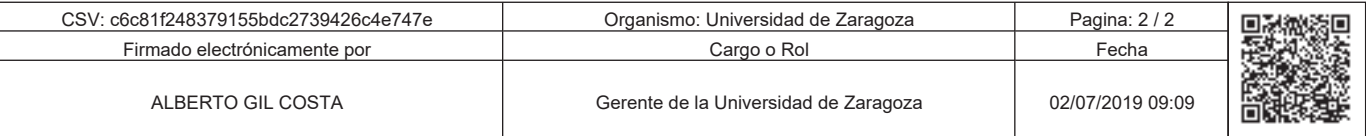

Copia autentica de documento firmado digitalmente. Puede verificar su autenticidad en http://valide.unizar.es/cs/c6c81f248379155bdc2739426c447e c6c81f248379155bdc2739426c4e747e  $\begin{array}{|c|c|c|}\n\hline\n\text{1} & \text{1} & \text{1$ 

Copia autentica de documento firmado digitalmente. Puede verificar su autenticidad en http://valide.unizar.es/csv/c6c81f248379155bdc2739426c4e747e